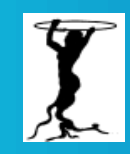

## TMultiLayerPerceptron

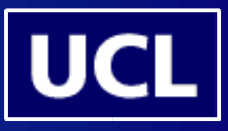

### Designing and using Multi-Layer Perceptrons with ROOT.

Christophe Delaere FNRS Research FellowUCL – Belgium

C. Delaere

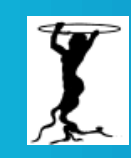

### Outlook

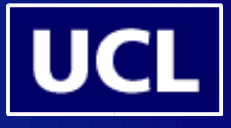

- Introduction
- Multi-layer perceptrons
- Learning methods
- Implementation
- Examples
	- mlpHiggs.C
	- fitting <sup>a</sup> function
- Timing
- Conclusions

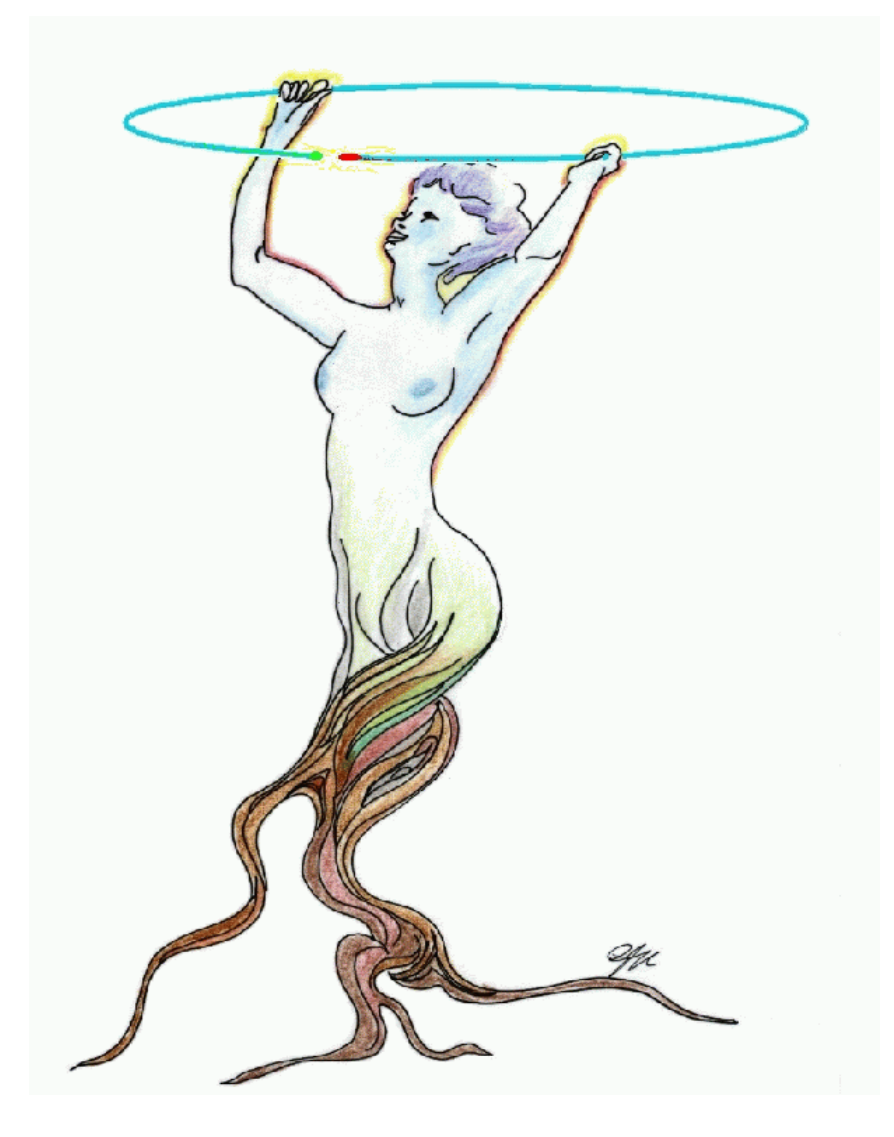

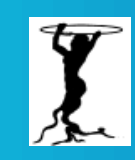

## Introduction

Neural Networks are more and more used in various fields for data analysis and classification, both for research and commercial institutions.

- Image analysis
- Image analysis<br>Financial move<br>Sales forecast
- Financial movements predictions and analysis<br>Sales forecast and product shipping optimisation<br>In particles physics: mainly for classification
- Sales forecast and product shipping optimisation<br>In particles physics: mainly for classification tasl<br>(signal over background discrimination) In particles physics: mainly for classification tasks<br>(signal over background discrimination) (signal over background discrimination)

Several tools: for Matlab, or in various programming languages. *MLPfit*: fast and powerful, already ported to paw.

(Jerome Schwindling, *http://schwind.home.cern.ch/schwind/MLPfit.html*)

Existing solutions do implement powerfull learning methods, are evolutive tools for research on neural networks, but are generally *not suited to the large samples* ROOT is used to manipulate.

Something new was needed...

A clear flexible Object Oriented implementation has been choosen, starting from *MLPfit*.

C. Delaere

e and 2004 ROOT users workshop 3

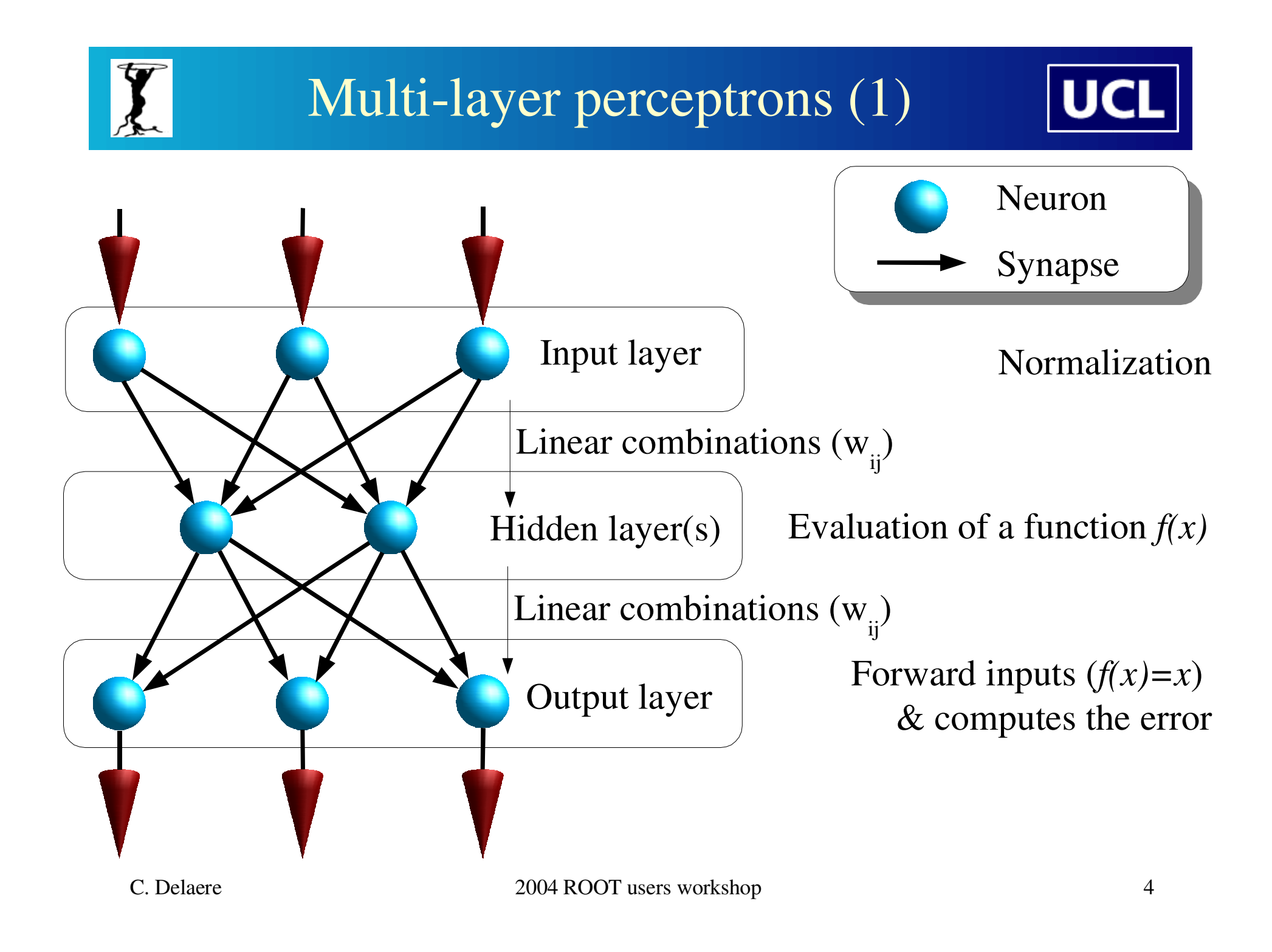

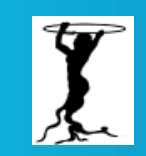

## Multi-layer perceptrons (2)

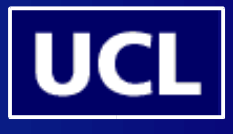

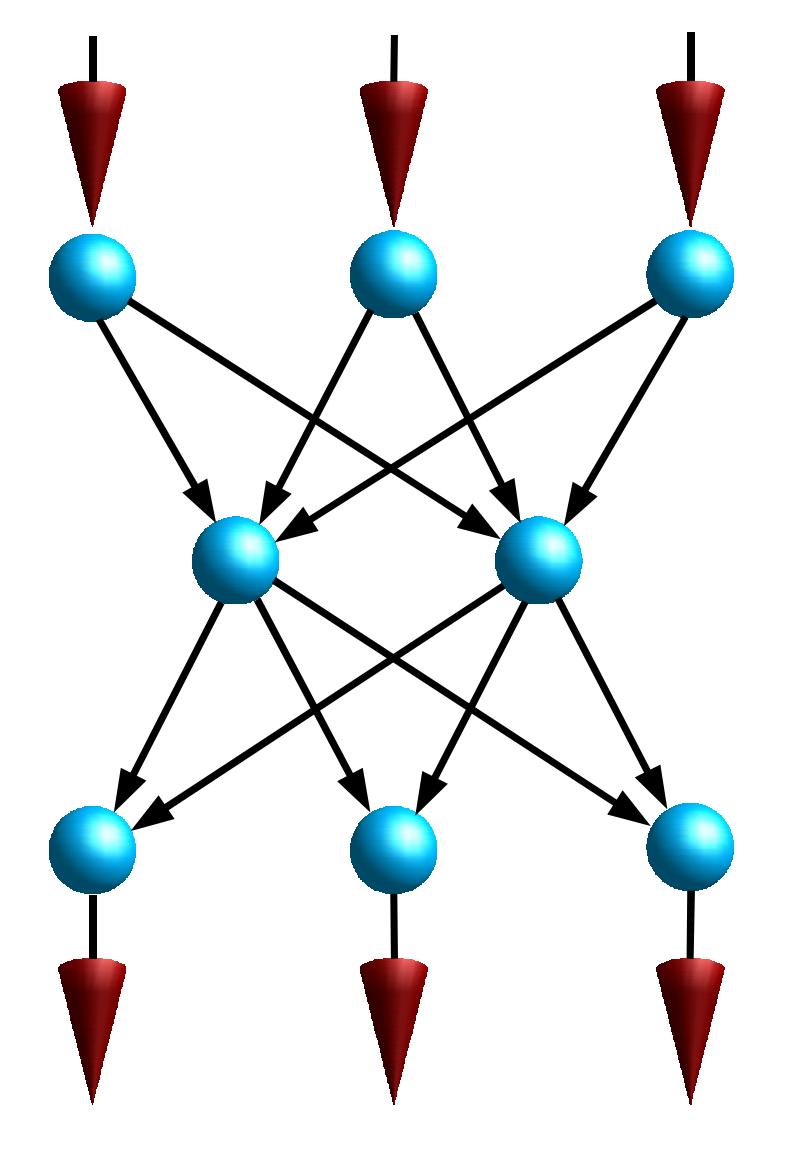

Hidden neurons are sigmoids.

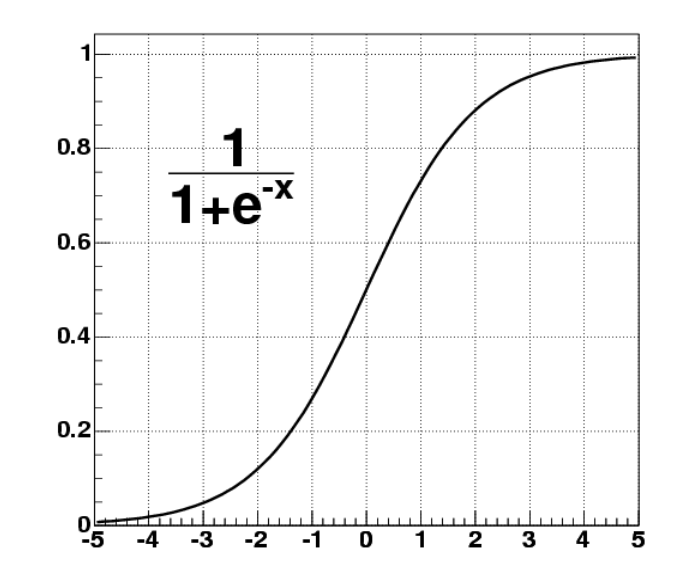

A linear combination of sigmoids can approximate any continuous function.

Trained with output <sup>=</sup> 1 for the signal and 0 for the background, the approximated function of inputs X is the probability of signal, knowing X.

C. Delaere

### Learning (training) principle

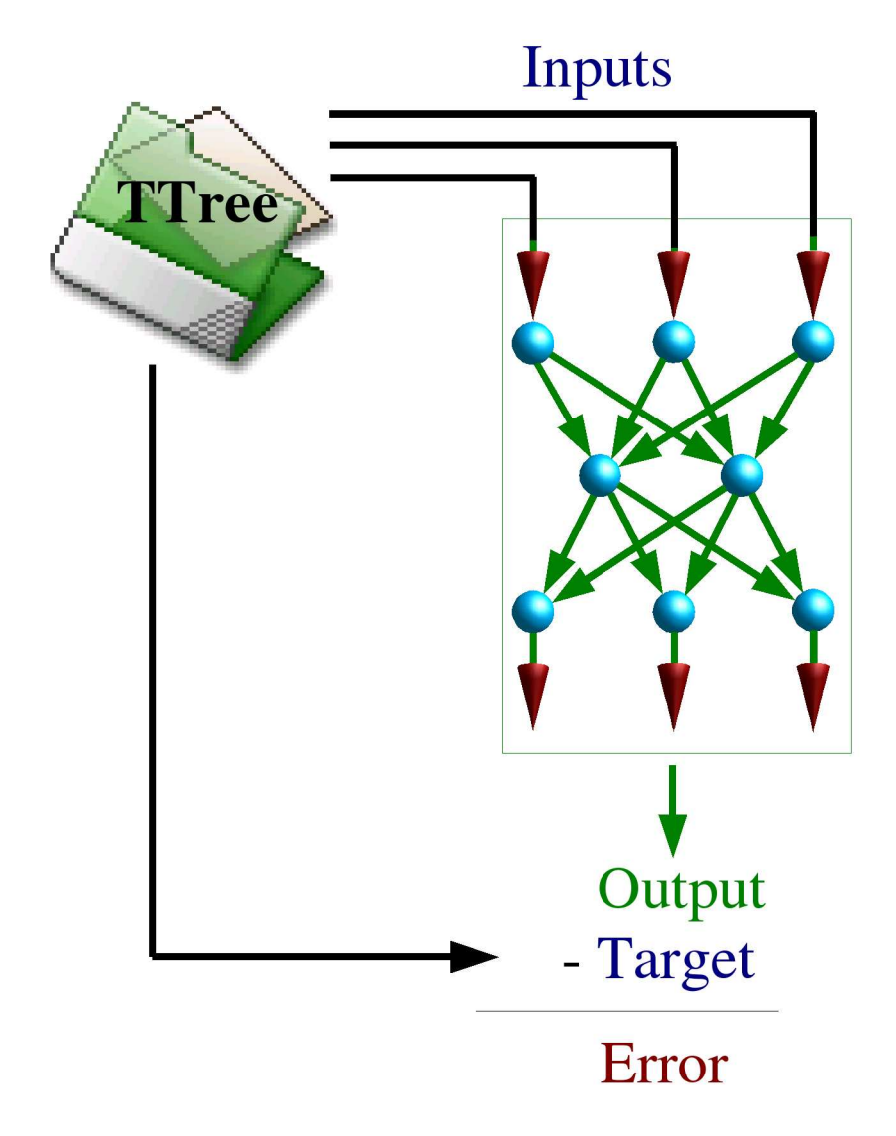

The aim of all learning methods is to minimize the total error on a set of weighted examples. The total error is defined as

$$
\Delta = \frac{1}{2} \sqrt{\sum_i \Delta_i^2},
$$

*i*<br>1  $\Delta$  being the error on each individual output neuron.

The error is evaluated for each sample (each) entry in the TTree). One can also compute the total error on the whole set of events.

So, in general, for a fit, target  $=$  function value, and for a discrimination, target is 1 for the signal, 0 for the background.

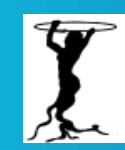

### Learning methods

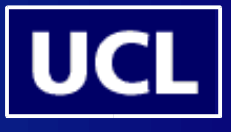

The most trivial learning method is the (Robbins-Monro) stochastic minimization: The weights are updated after each example according to the formula:

$$
w_{ij}(t+1) = w_{ij}(t) + \Delta w_{ij}(t)
$$

with

$$
\Delta w_{ij}(t) = -\eta (\partial \Delta_p / \partial w_{ij} + \delta) + \epsilon \Delta w_{ij} (t - 1)
$$
  
follow the gradient  
onnal "flat-spot elimination factor"  $\delta$   
d-order term  
methods are implemented:

- $\rightarrow$  steps follow the gradient
- steps follow the gradient<br>additionnal "flat-spot eli:<br>second-order term additionnal "flat-spot elimination factor" δ<br>second-order term<br>arning methods are implemented:
- $\rightarrow$  second-order term

second-order term<br>arning methods are 5 other learning methods are implemented:

- Steepest descent with fixed step size,
- Steepest descent with fixed step size,<br>Steepest descent algorithm with line<br>Conjugate gradients with the Polak-F • Steepest descent algorithm with line search,
- Steepest descent algorithm with line search,<br>Conjugate gradients with the Polak-Ribiere<br>Conjugate gradients with the Fletcher-Reev
- Conjugate gradients with the Polak-Ribiere updating formula,<br>Conjugate gradients with the Fletcher-Reeves updating formu<br>and the Broyden, Fletcher, Goldfarb, Shanno (BFGS) method
- Conjugate gradients with the Fletcher-Reeves updating formula<br>and the Broyden, Fletcher, Goldfarb, Shanno (BFGS) method. and the Broyden, Fletcher, Goldfarb, Shanno (BFGS) method.<br>
2004 ROOT users workshop

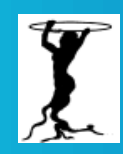

### Implementation

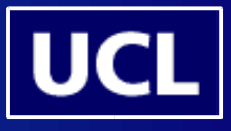

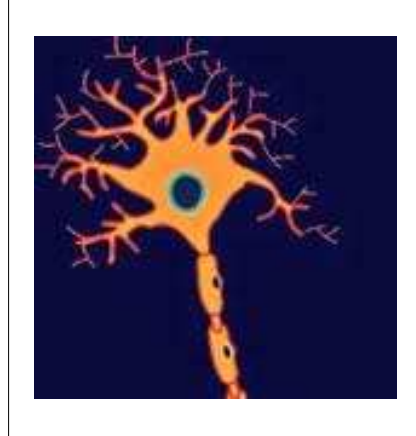

#### TNeuron class

This is <sup>a</sup> transfert function, an input or an output and may be associated to <sup>a</sup> TTree branch or to <sup>a</sup> set of synapses.

$$
\frac{\partial \Delta_i}{\partial w_j} = \frac{\partial f}{\partial w_j} \quad (\sum_{k \in out} \frac{\partial f}{\partial w_k})
$$
  
services: normalisation, ou  
tionnal link between 2 neur  

$$
\frac{\partial \Delta_i}{\partial w_j} = in \quad \frac{\partial f_{out}}{\partial w_{out}}
$$

Other services: normalisation, output, error.

### TSynapse class

This is <sup>a</sup> weighted bidirectionnal link between 2 neurons

$$
\frac{\partial \Delta_i}{\partial w_j} = in \frac{\partial f_{out}}{\partial w_{out}}
$$
  
from is a collecti

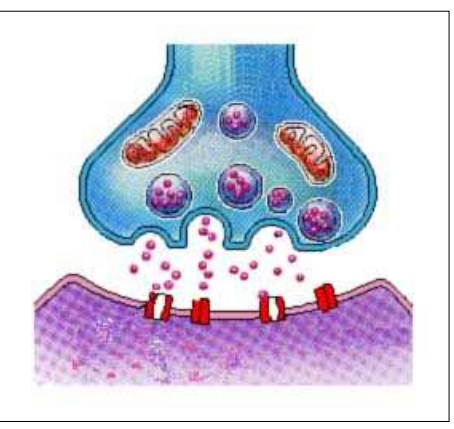

TMultiLayerPerceptron is <sup>a</sup> collection of neurons and synapses. Services: configuration, training and USER INTERFACE

# Example 1 : mlpHiggs.C

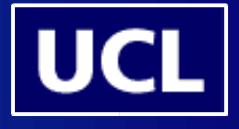

With Monte Carlo events simulated at LEP, <sup>a</sup> neural network is build to make the difference between WW events and events containing <sup>a</sup> Higgs boson.

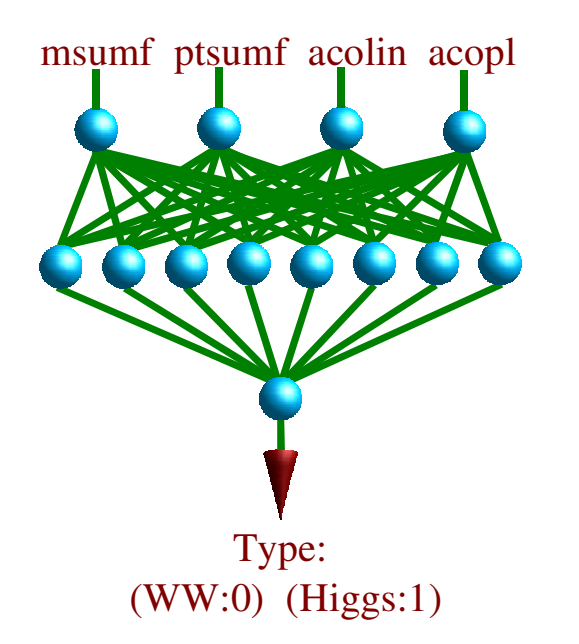

Starting with <sup>a</sup> TFile containing two TTrees, one for the signal, the other for the background, <sup>a</sup> simple script is used. Those 2 trees are merged into one, with an additionnal type branch.

```
TMultiLayerPerceptron *mlp =
new TMultiLayerPerceptron(
 "msumf,ptsumf,acolin,acopl:8:type", tree);
```
This network is then trained:

mlp->Train(500, "text,graph,update=10");

C. Delaere

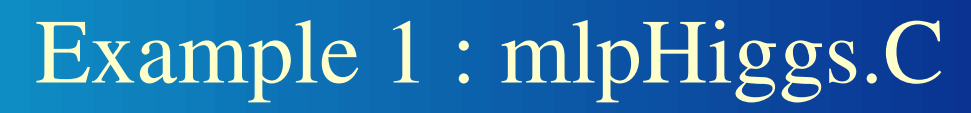

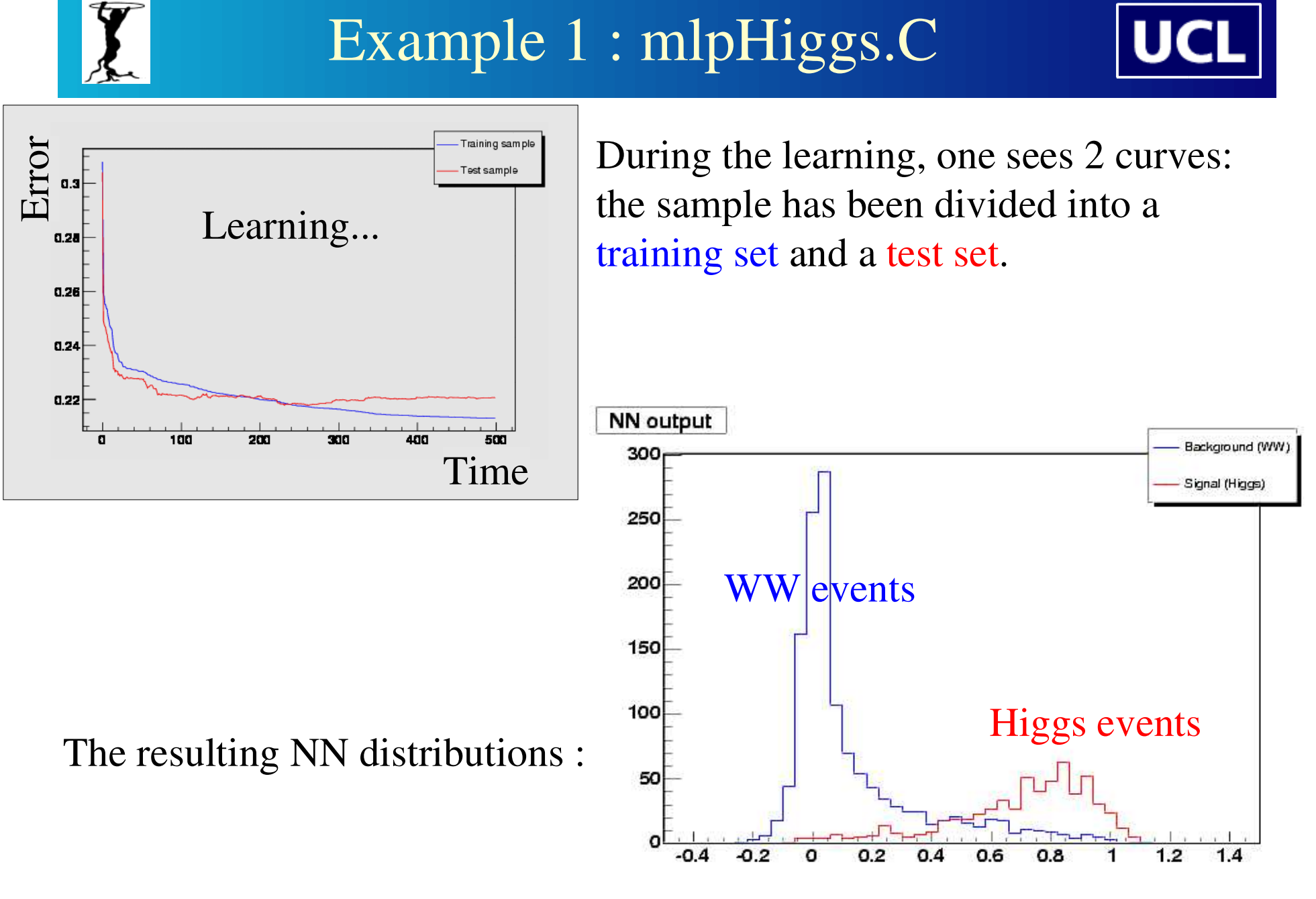

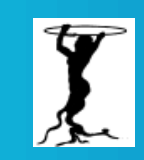

# Example 2 : fitting <sup>a</sup> function

**Neural Net** 

### NN are also used to fit functions:

#### Original

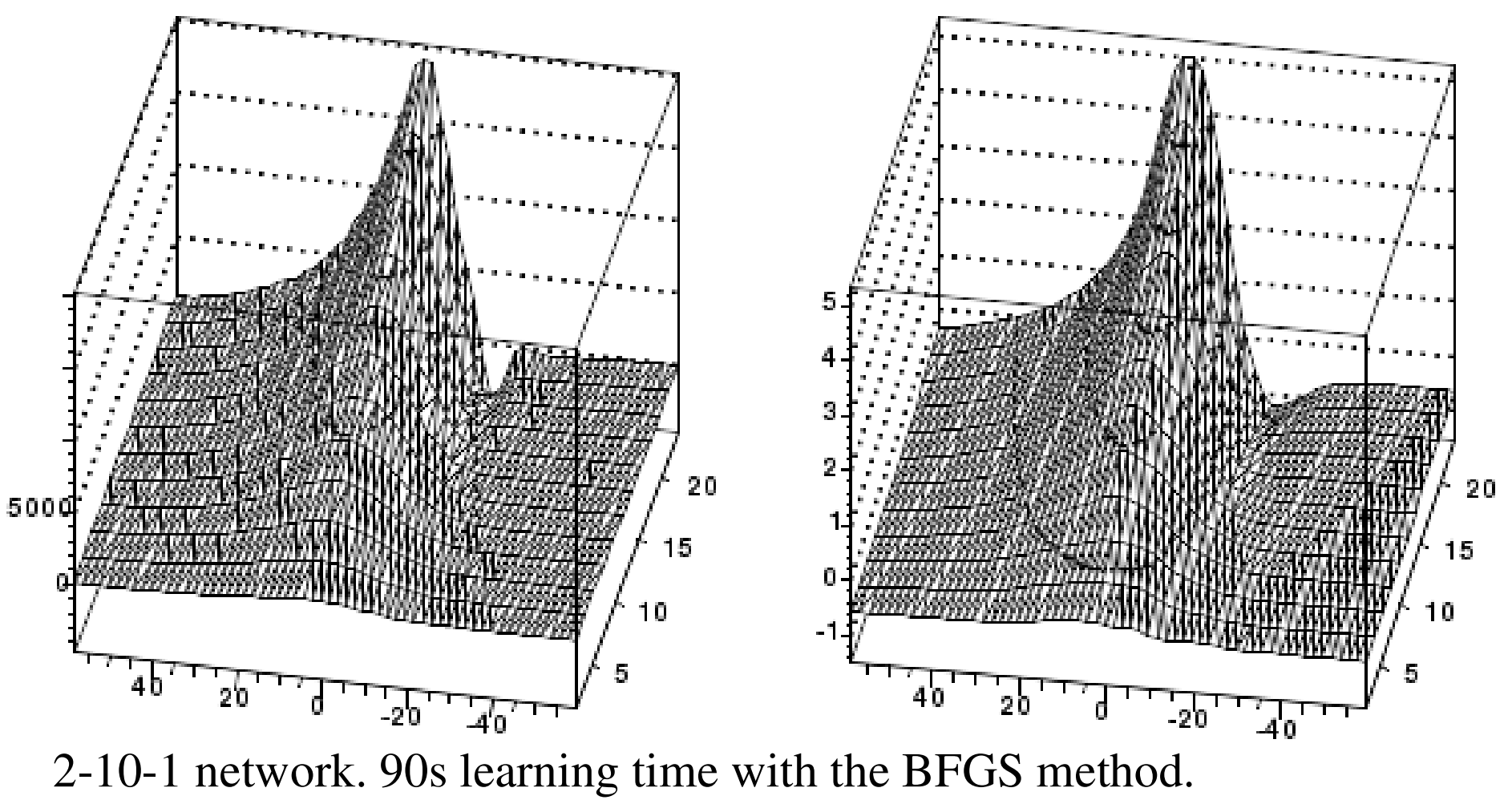

C. Delaere

e and 2004 ROOT users workshop and a state of 11

**UCL** 

# Example 3 : fitting <sup>a</sup> 1D function

In nuclear physics, people handle complex spectrums difficult to fit. Such <sup>a</sup> fit is sometimes used to perform <sup>a</sup> subsequent background subtraction.

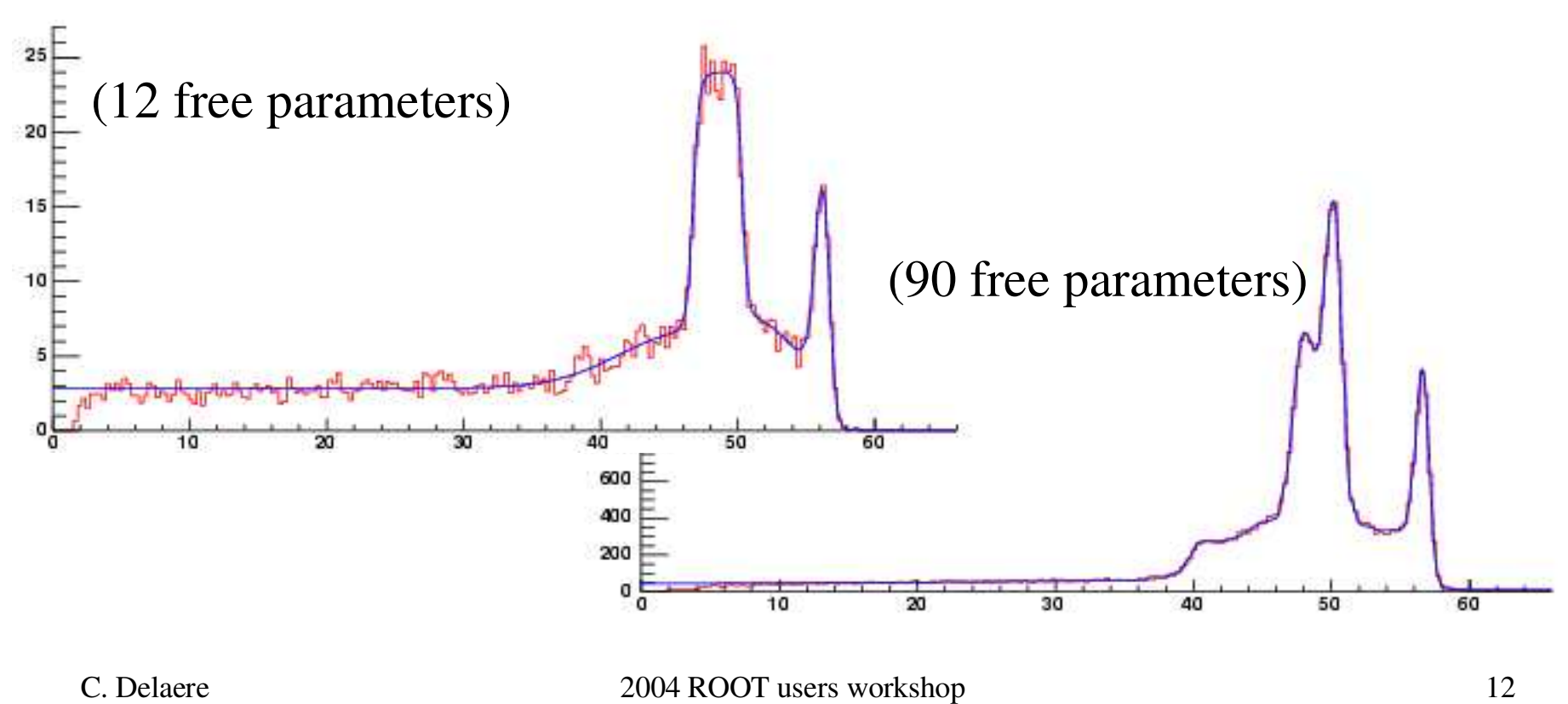

Christophe Dufauquez, from Louvain-la-Neuve, has used <sup>a</sup> NN as such:

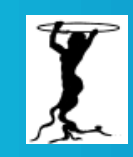

# Timing

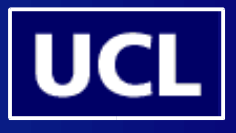

Here are the results of the learning of: the Higgs example above

- 
- 979 TTree entries for learning<br>979 TTree entries for test<br>1000 epochs (iterations) • 979 TTree entries for test
- 979 TTree entries for test<br>1000 epochs (iterations)<br>nobile AMD Athlon(tm) X • 1000 epochs (iterations)

1000 epochs (iterations)<br>1000 epochs (iterations)<br>1001 - Etandalo on <sup>a</sup> mobile AMD Athlon(tm) XP 1500+ (458.8 rootmarks)

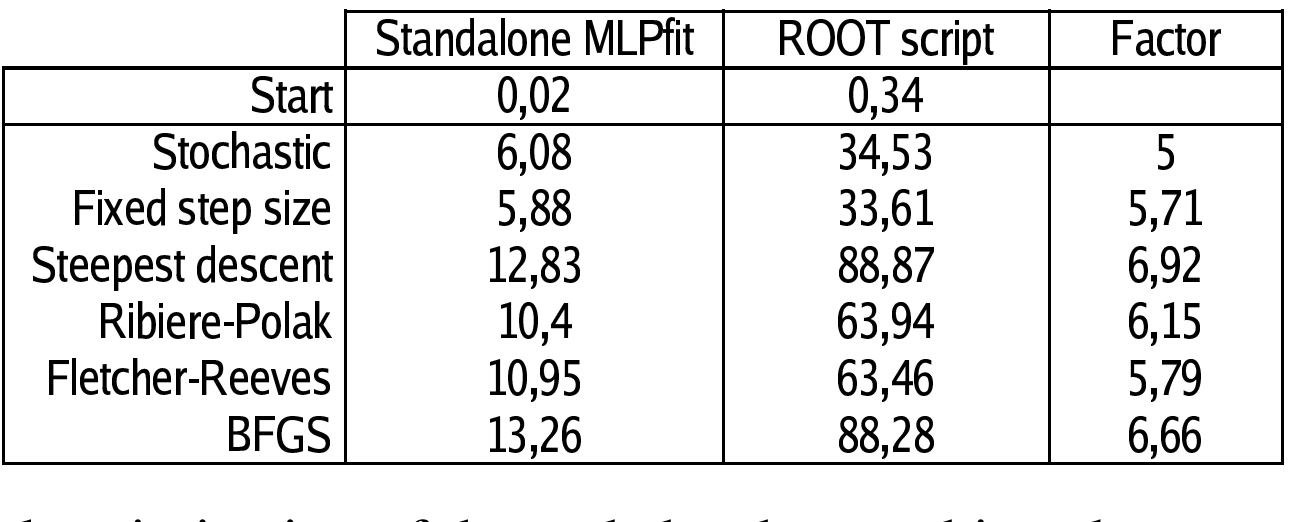

t (sec)

ATIMITATIAN AT TRA AANA RAA RAAR AARIATIAN MA EFGS 13,26 13,28 13,28 6,66<br>Only trivial optimization of the code has been achieved now. This difference might be recovered.

C. Delaere

e and 2004 ROOT users workshop and a state of 13

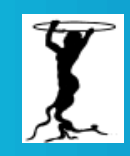

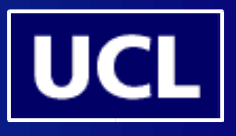

A multi-layer perceptron implementation is now released with ROOT ince the version 3.10.1 since the version 3.10.1

- The flexible implementation should allow to extend the code to other<br>networks. networks.
- Some timing studies hows that MLPfit is faster by a factor  $\leq 7$ . Code optimization might allow to recover at least part of it. optimization might allow to recover at least par<sup>t</sup> of it.
- MLPs are fully working and easy to use. It has a growing user-base.

More documentation, reference papers and examples can be found on the TMultiLayerPerceptron website: *http://www.fynu.ucl.ac.be/users/c.delaere/MLP/* MLPs are fully working and easy to use. It has a growing user-base.<br>More documentation, reference papers and examples can be found